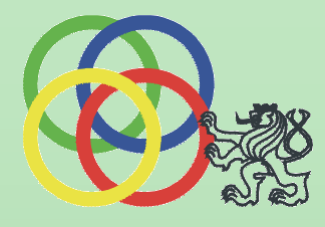

#### *Řízení polohy vozíčku na tyči při snímání polohy CCD kamerou*

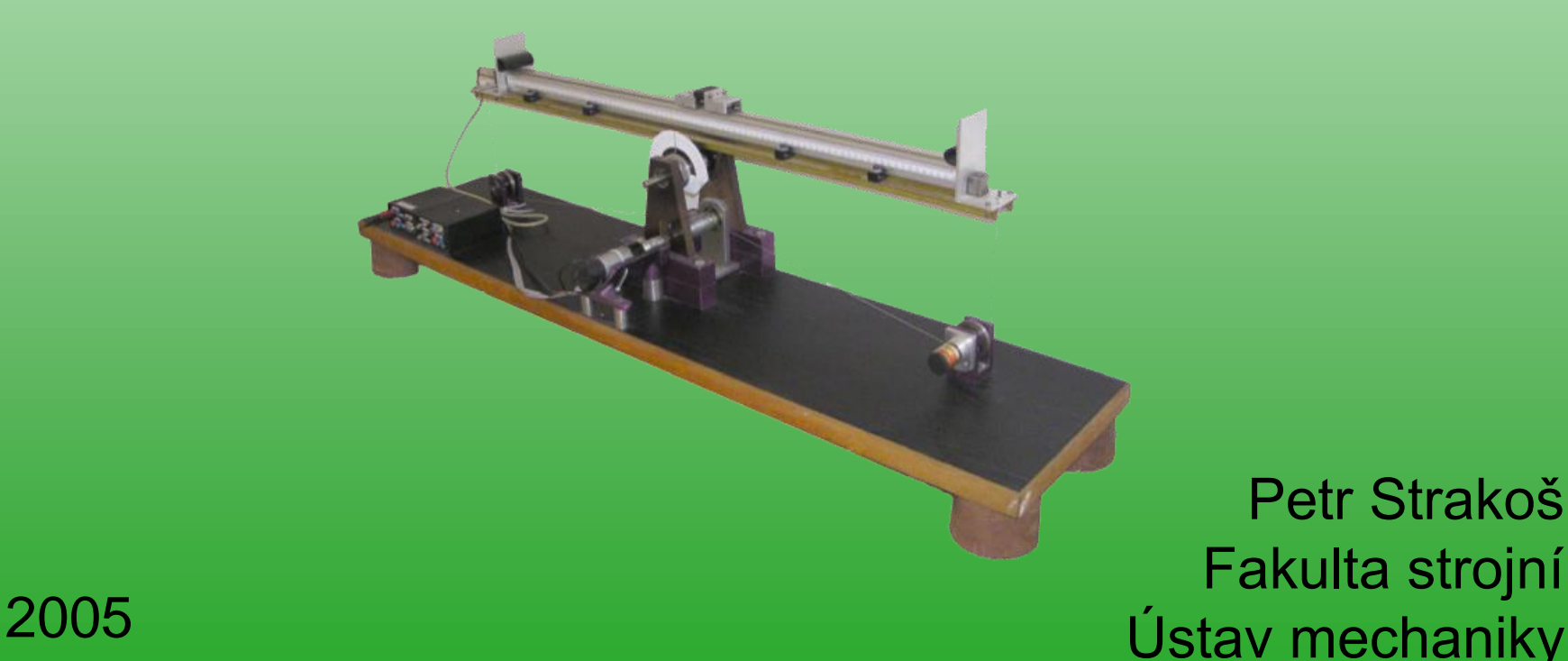

Petr Strakoš Fakulta strojní

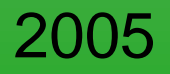

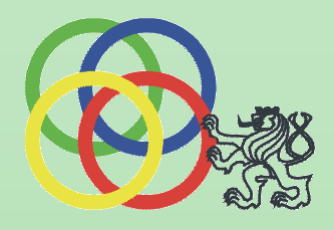

3

### **Motivace**

- Použití digitální techniky k popisu probíhajícího fyzikálního děje
- Využití popisu k řízení reálného mechanického modelu

## Výchozí situace

• Model vozíčku (koule) na tyči

2

x

1

y

*s*

 $O<sub>2</sub>$ 

 $\varphi$ 

-stav natočení tyče $\Longrightarrow$  inkrementální čidlo

-stav polohy vozíčku <sup>-></sup> indukční čidlo

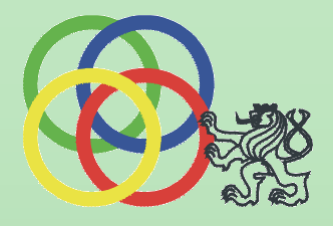

## Úprava modelu pro snímání kamerou

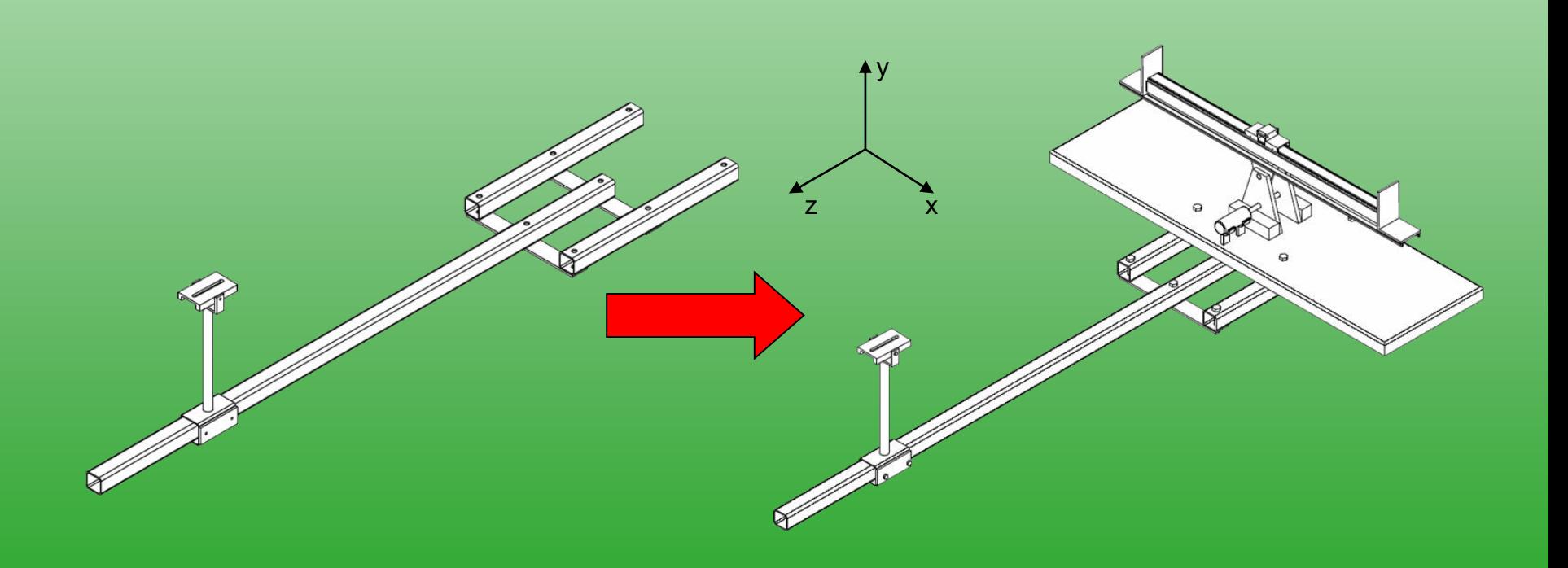

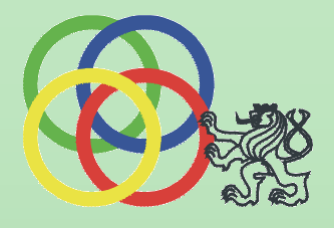

# Experiment snímání obrazu a polohy s pomocí kamery

- Způsob snímaní obrazu Kamera  $\Longrightarrow$  FG201BP  $\Longrightarrow$  MATLAB, Simulink
- Způsob použití FG201BP
- Snímání surového obrazu (MATLAB)  $\Longrightarrow$  výsledek, f<sub>y</sub>=13 Hz
- Snímání polohy vozíčku (Simulink)  $\longrightarrow$  výsledek, f<sub>v</sub>=200 Hz
- Přesnost snímání souřadnic polohy  $\textcolor{black}{\overbrace{\hspace{2.85em} }}$ výsledek,  $\pm \textcolor{black}{(0,4\div 0,5)}$ cm

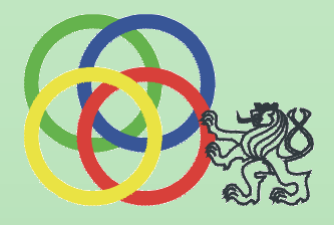

## Simulační model diskrétního řízení vozíčku na tyči

• Matematický popis modelu vozíčku na tyči (lin. stavový popis)

$$
\dot{x} = Ax + Bu
$$

$$
y = C x
$$

• Návrh LQR řízení

$$
u = -K_{\infty} x
$$

$$
K_{\infty} = R^{-1} B^{T} S_{\infty}
$$

• Diskretizace  $\Longrightarrow$  Diskrétní LQR

$$
\mathbf{x}(k+1) = e^{AT_s}\mathbf{x}(k) + \int_0^{T_s} e^{A\tau} d\tau \mathbf{B} \mathbf{u}(k) \qquad \mathbf{u}(k) = -\mathbf{K}_d \mathbf{x}(k)
$$
  

$$
\mathbf{y}(k) = \mathbf{C}\mathbf{x}(k)
$$

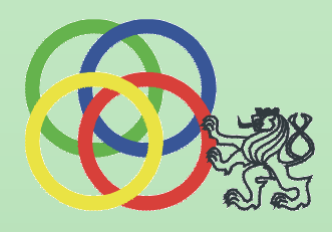

#### • Simulační model řízení

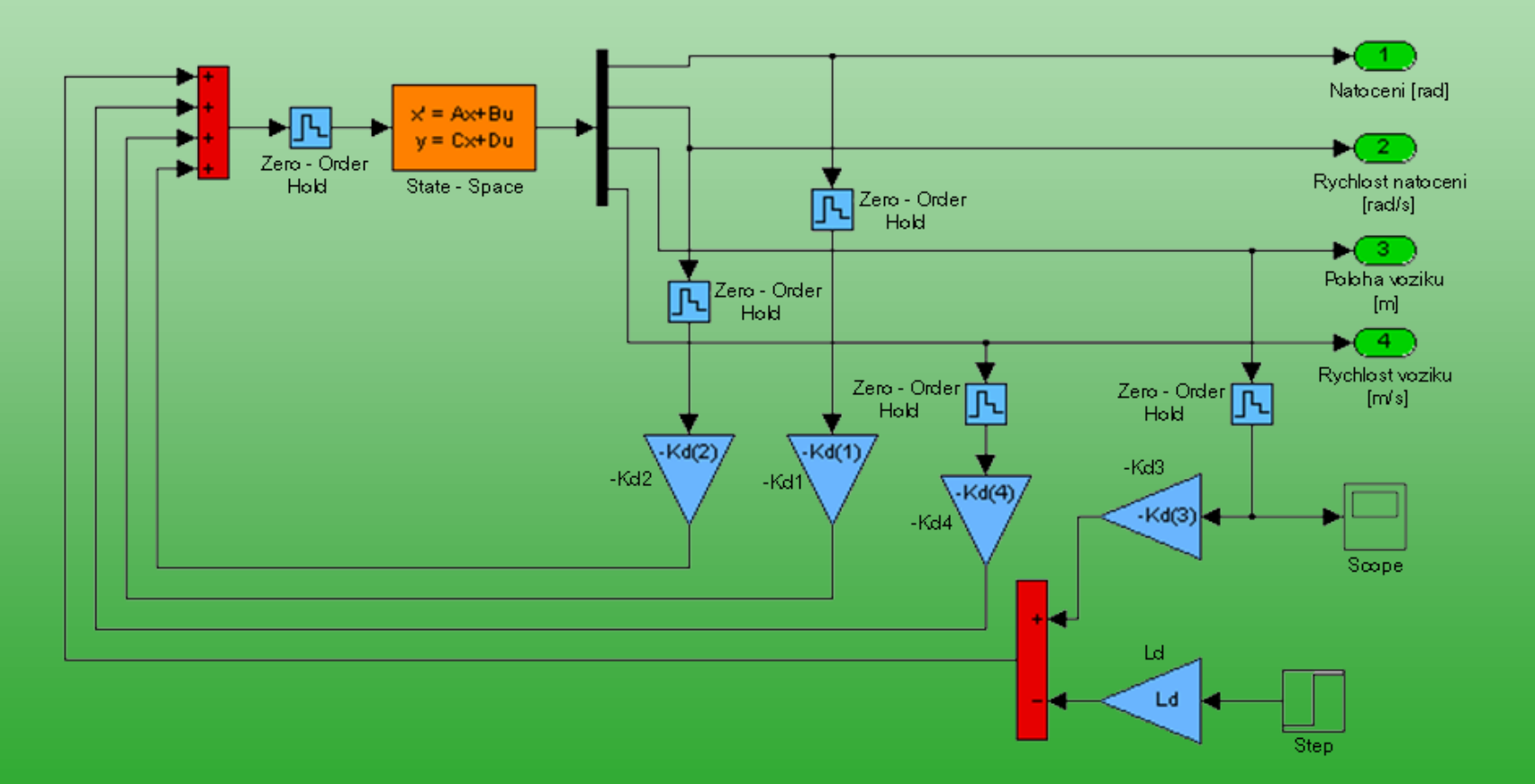

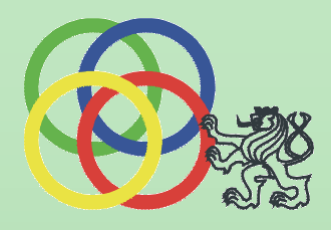

• Výsledek řízení

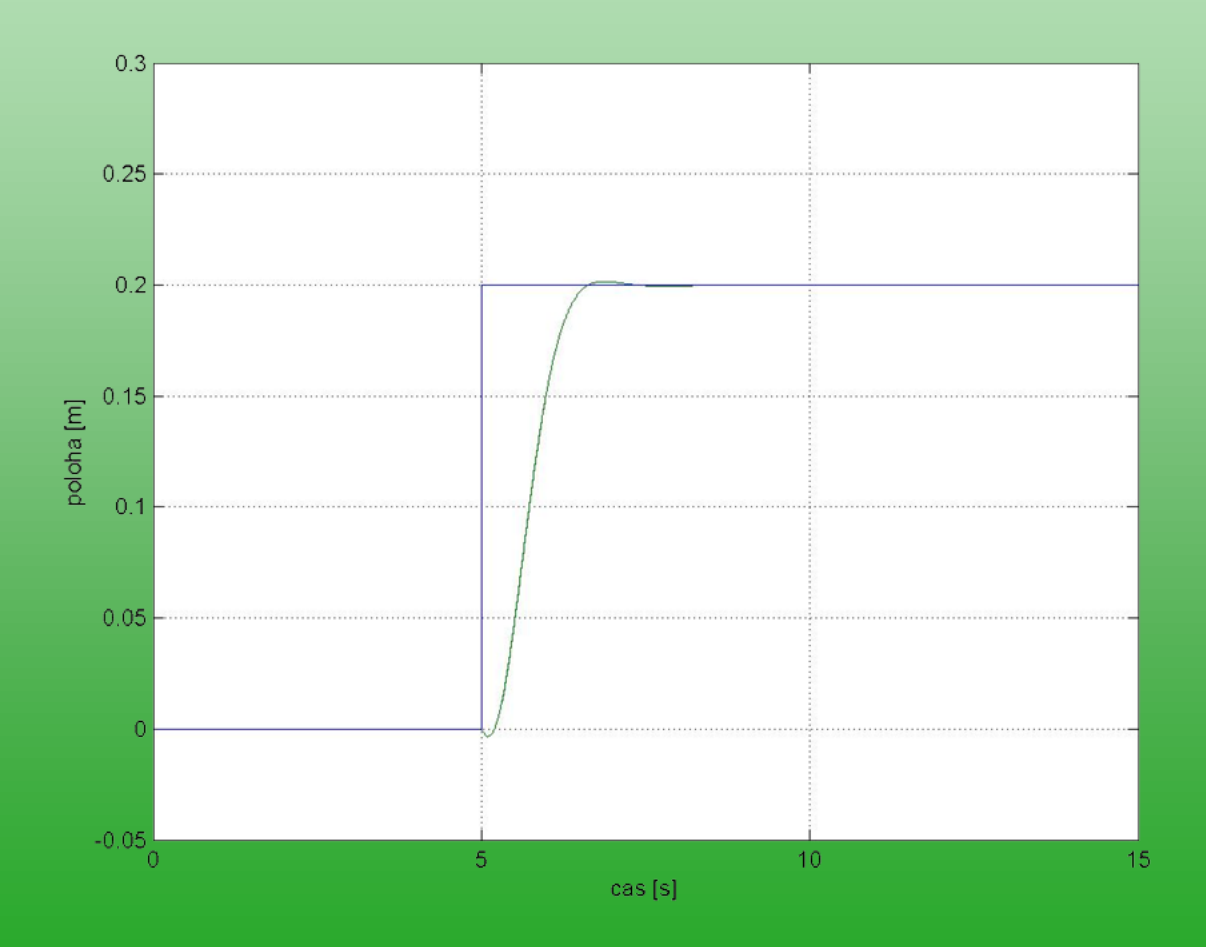

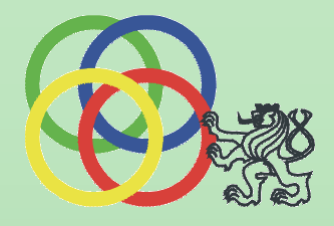

# Řízení vozíčku na tyči podle frekvence snímání souřadnic

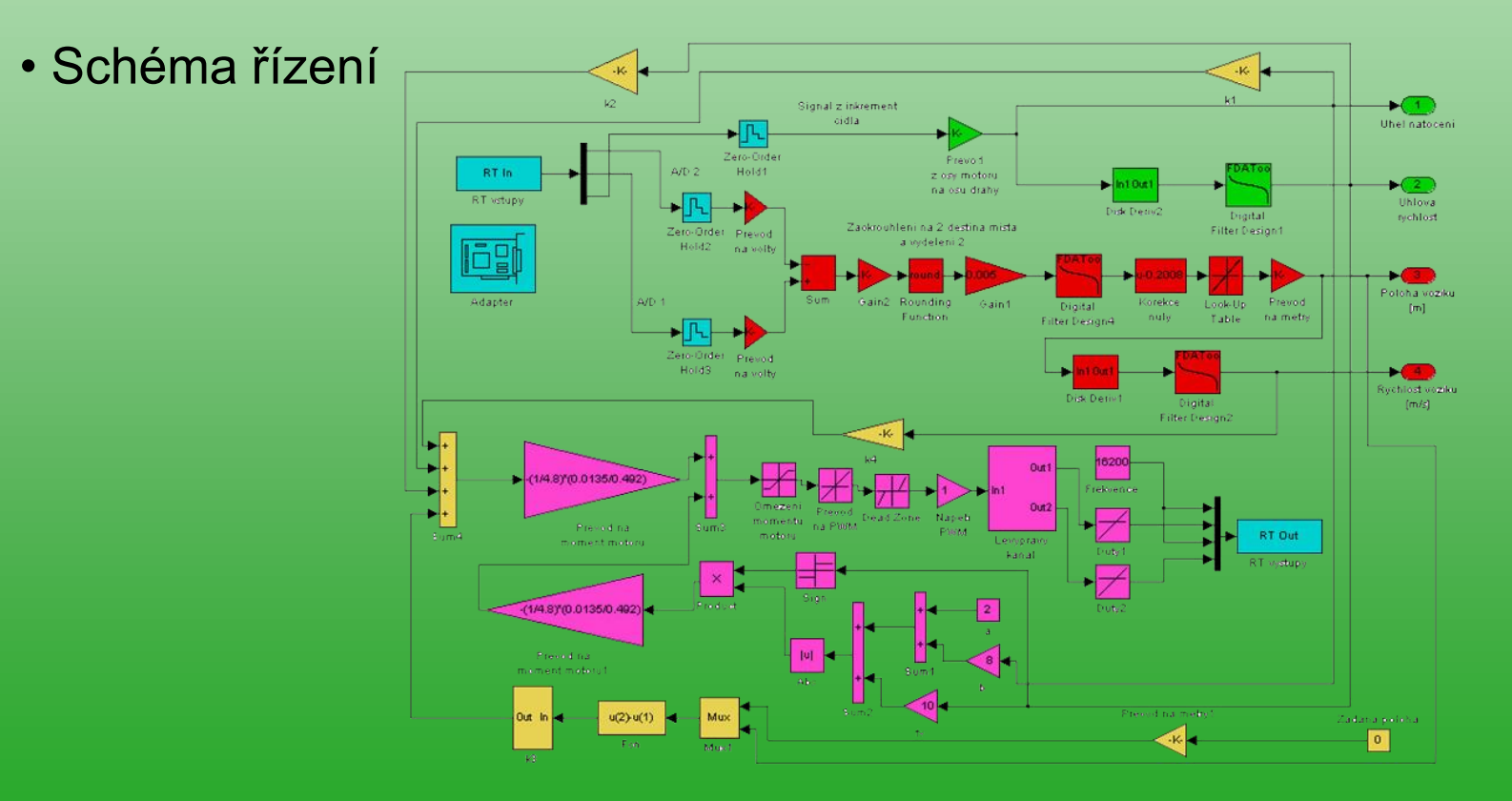

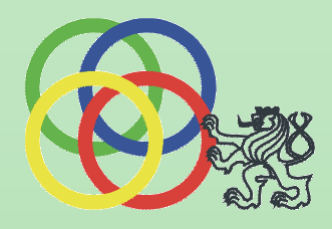

#### • Výsledek řízení

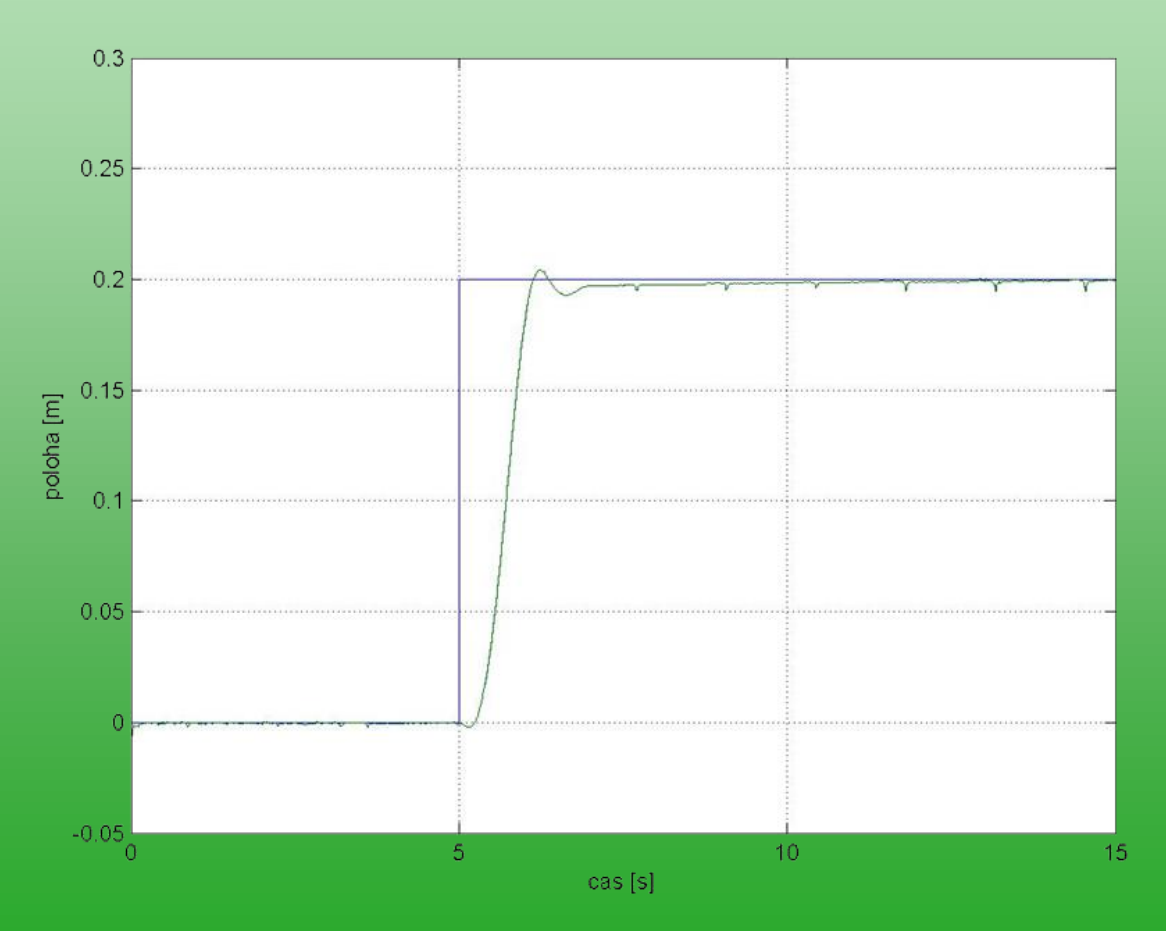

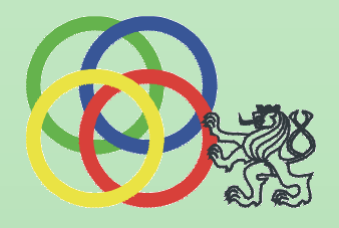

# Řízení vozíčku na tyči při snímání polohy kamerou

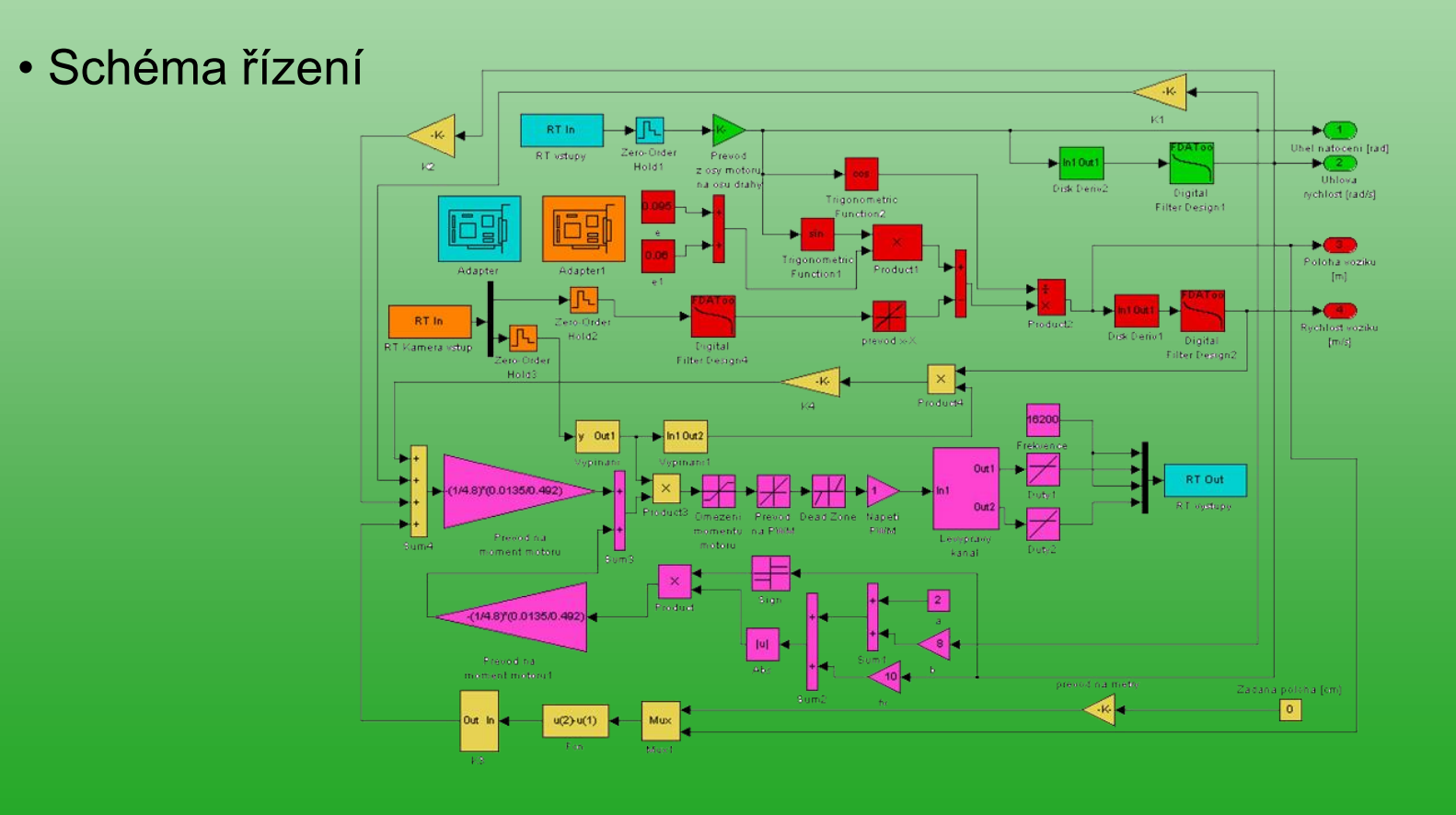

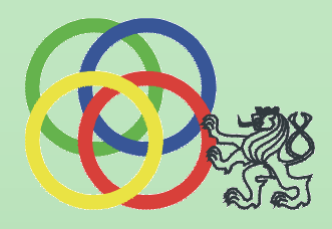

#### • Výsledek řízení

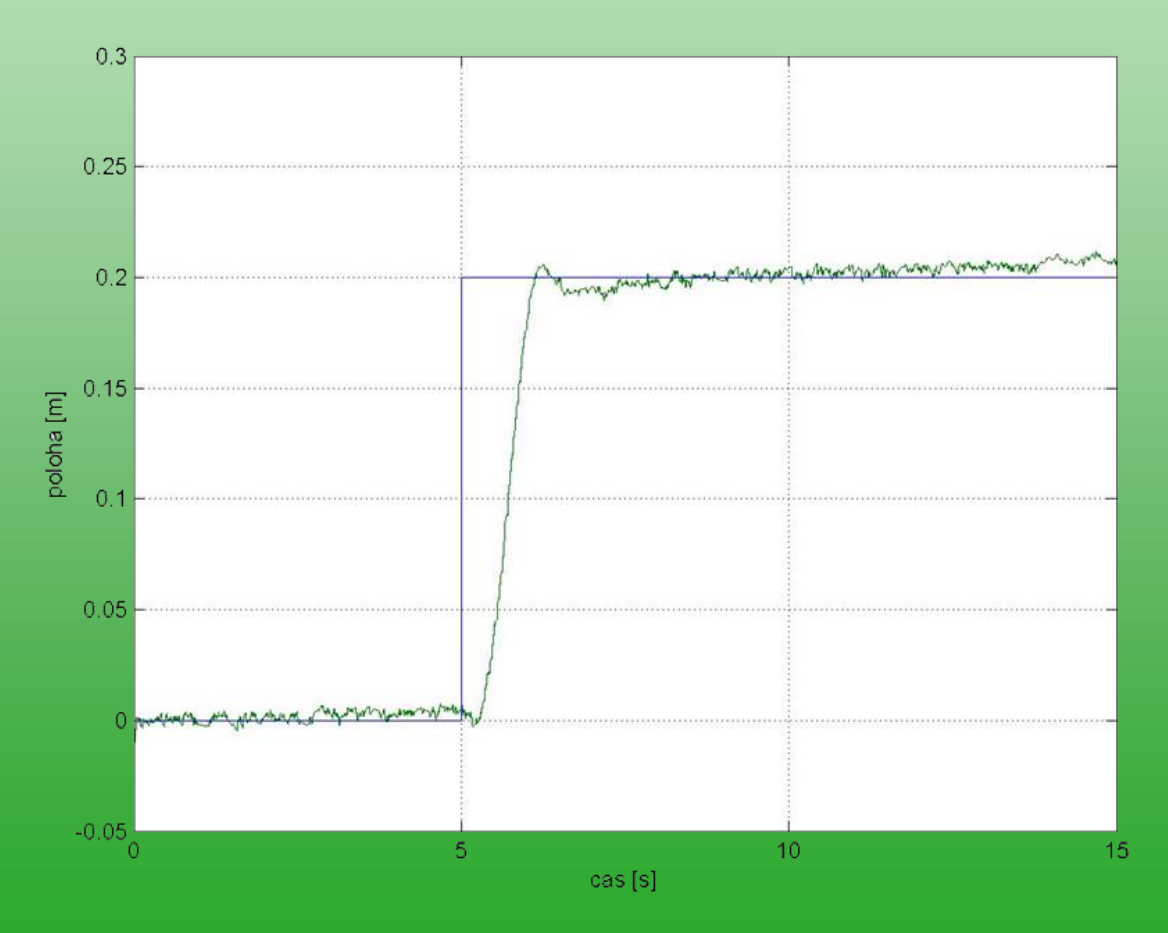

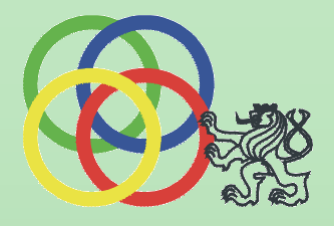

## Problém konstant LQR řízení

- Nefunkčnost konstant diskrétního LQR
- Funkčnost konstant spojitého LQR
- Možné vysvětlení
	- Experimentální určení šířky pásma reálného modelu

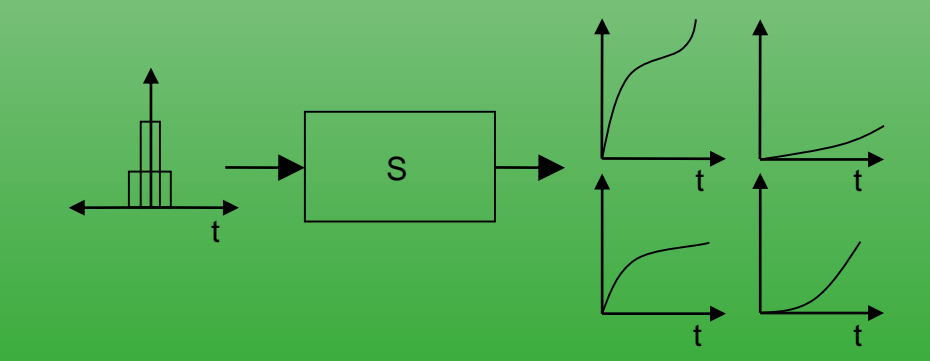

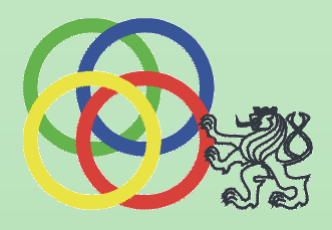

• Výsledek šířky pásma pro přenos mezi vstupem a natočením tyče

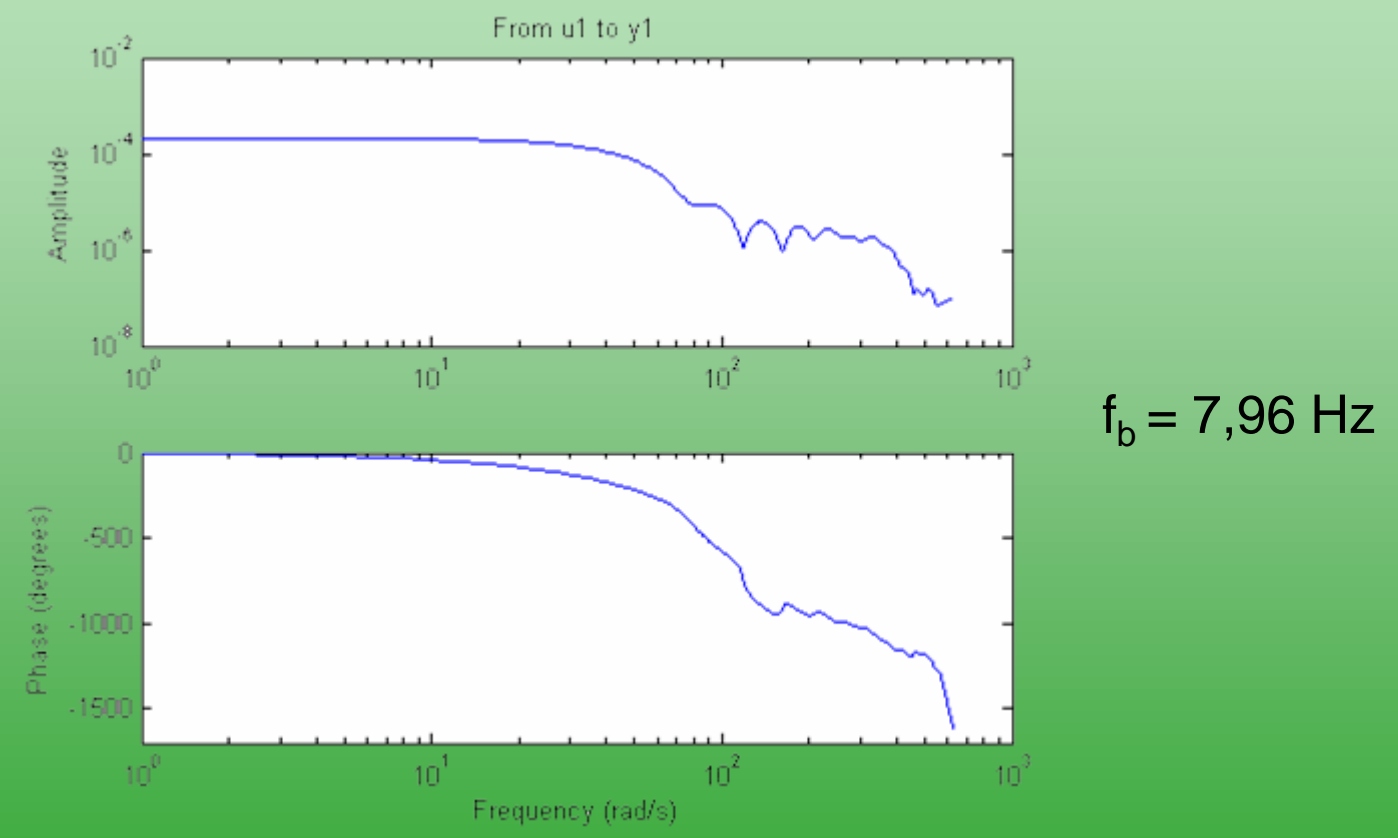

• Možnost použití konstant spojitého LQR pro řízení modelu

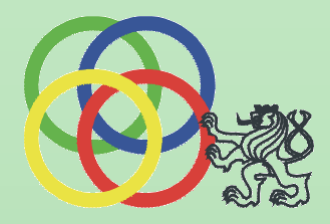

#### Videoprezentace

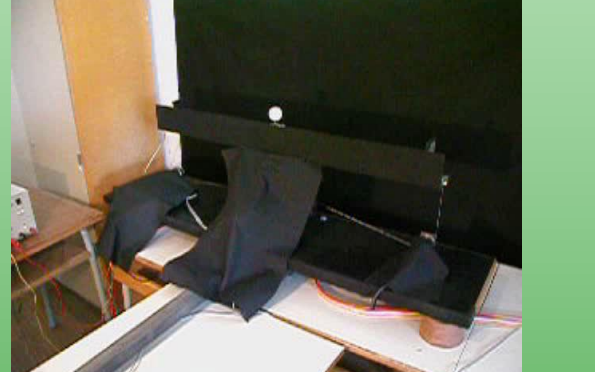

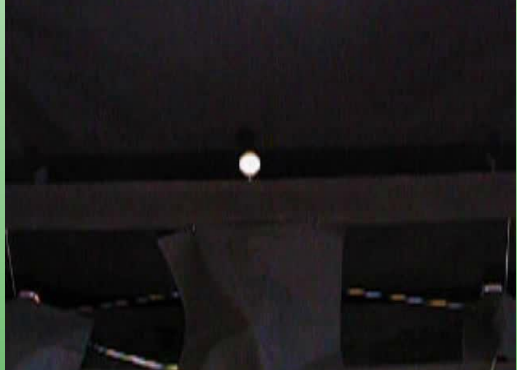

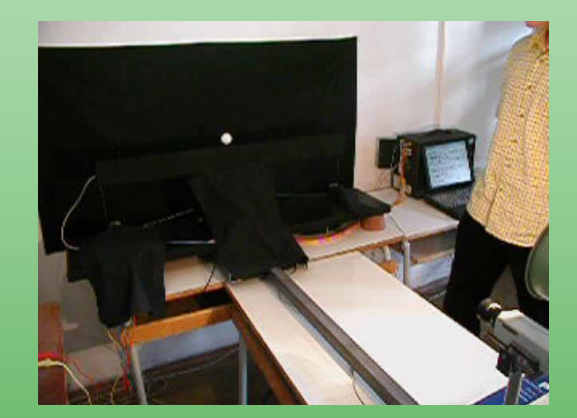

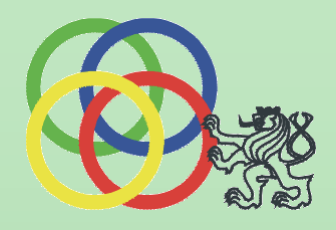

### Závěr

- Vytvoření funkčního řízení reálného modelu, využívající CCD kamery
- Nahrazení indukčního čidla odměřování polohy
- Přechod na plně bezkontaktní měření

- Poděkování
	- Prof. Ing. Michael Valášek DrSc.
	- Ing. Pavel Steinbauer Ph.D.